# **LA ROBOTIQUE (suite)**

Un autre exemple d'activité faisant suite à l'article de D. LACROIX (PEN, École Normale de Grenoble) paru dans le Bulletin n°44, pages 139 à 149.

#### **LA SIGNALISATION**

#### **I - Objectif**

Utiliser l'ordinateur pour commander des voyants, des ampoules, des dispositifs lumineux et sonores.

Ces dispositifs ont une fonction importante dans notre vie, ce sont :

- des balises marines
- des feux jaunes clignotants
- des feux tricolores
- des enseignes lumineuses ...

#### **II - Situation du problème**

Deux types de problèmes vont se poser :

1) technique

L'ordinateur donne des signaux de faible puissance. Pour visualiser ces signaux et pour faire fonctionner ne serait-ce qu'une ampoule, il conviendra d'amplifier les signaux délivrés par l'ordinateur. On utilisera un transistor de type 2N 3055 ou 2N 2219 (voir schéma).

Une source d'énergie auxiliaire sera nécessaire. Pour fournir l'énergie non délivrée par l'ordinateur, on utilisera une pile.

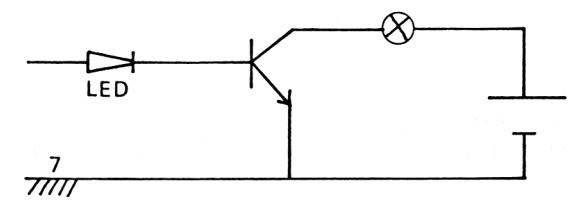

Transistor de type 2N 3055 ou 2N 2219 branché sur les sorties ordinateur par exemple 9 ou 10 ou 22 ou 21.

2) Logistique

Pour allumer puis éteindre l'ampoule, il faudra donner successivement la valeur 0 ou 1 à l'une des sorties de l'ordinateur. Pour que le signal demeure visible pendant un certain temps, le maintenir à cette tension pendant la durée souhaitée.

## **III - 1er exemple : CLIGNOTANT**

Pour commander une seule ampoule à partir de la sortie 21, on réalisera le programme :

- l'ordinateur pourra faire sortir un signal entre les broches 21 et 7 du contrôleur de communication
	- 10 POKE &HE7E3,0
	- 20 POKE &HE7E1,1
	- 30 POKE &HE7E3,4
- Une tension non nulle apparaît entre les broches 21 et 7 du contrôleur de communication, l'ampoule pourra s'allumer.

40 POKE &HE7E1,1

- cette tension se maintient pendant l'intervalle de temps choisi 50 FOR Z=1 TO 500, NEXT Z .
- une tension nulle apparaît entre les broches 21 et 7 l'ampoule reste éteinte.

60 POKE 6HE7E1,0

- elle le reste pendant l'intervalle choisi
	- 70 FOR Z = 1 TO 700 NEXT Z
- le cycle se répète indéfiniment 80 GO TO 40

On peut introduire si on le souhaite une LED directement dans les broches 21,7 du contrôleur de communication. Ainsi on se passe de l'étage amplificateur.

## **IV - 2ème exemple : FEU TRICOLORE**

## *A) analyse du problème*

Pour obtenir un feu tricolore réglant la circulation automobile à un carrefour, on est obligé de commander 6 ampoules ou 6 LED.

Chaque feu est constitué par :

- 1 ampoule rouge R
- 1 ampoule verte V
- 1 ampoule jaune J

On note pour le 1er feu ces ampoules : RI, V1, J1.

On note pour le 2ème feu ces ampoules : R2, V2, J2.

Pour pouvoir réguler la circulation à une intersection ces deux feux ne peuvent pas fonctionner indépendamment l'un de l'autre.

Ainsi doit-on avoir les successions

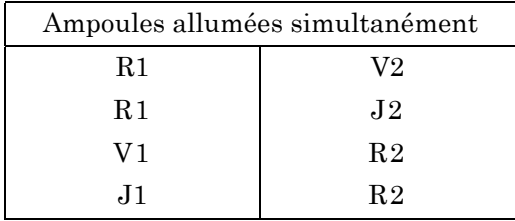

#### *B) Liaison avec l'ordinateur*

On est obligé d'utiliser 6 sorties pour commander ces feux.

Pour exemple :

- les sorties 21, 22, 23 peuvent commander les ampoules R1, VI, J1
- les sorties 9, 10, ils peuvent commander les ampoules R2, J2, V2.

Pour commander le premier feu seul, il faut donner successivement à l'octet les valeurs 1 - 4 - 16.

Pour commander le 2ème feu seul, il faut donner successivement à l'octet les valeurs 2 - 8 - 32.

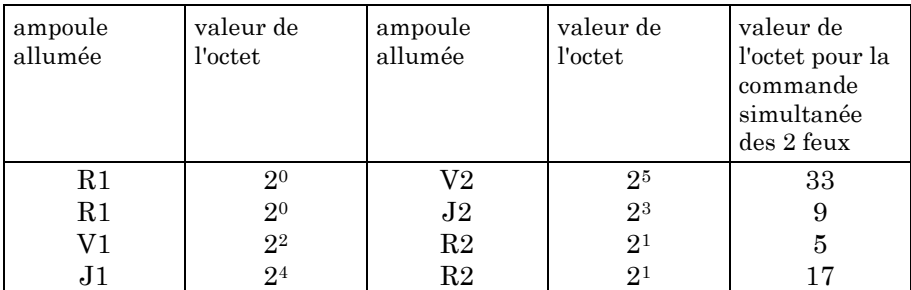

On peut rassembler ces résultats dans un tableau :

LE BULLETIN DE L'EPI LA ROBOTIQUE

## *C) Logistique*

- 10 L'ordinateur pourra faire sortir un signal électrique
- 20  $\rightarrow$ entre la broche 7 et les broches 21,22,23,24, 9,10,11,12
- 30 du contrôleur de communication.
- 40 → une tension non nulle apparaît seulement entre la broche 7 et les broches 21 et 11 du contrôleur de communication.
- $50 \rightarrow$  cette tension se maintient pendant l'intervalle de temps choisi..., etc.